#### **Photoshop 2022 (Version 23.1.1) Download [Win/Mac] [Updated-2022]**

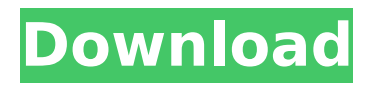

\* \*\*Adobe's own online teaching platform:\*\* `w ww.tutorials.adobe.com ` \* \*\*Masterclass:\*\* `w ww.masterclass.com/ph otoshop` \* \*\*Photoshop Masterclass:\*\* `www.ph otoshopmasterclass.co  $m^*$ \*\*Photoshop.com:\*\*

`www.photoshop.com` \* \*\*Photoshop CS5 Masterclass:\*\* `www.sp ill.com/shop/photoshop/ products/photoshop-cs5 -masterclass-bundle` \* \*\*Pearson Digital Learning:\*\* `www.pears on.com/learning` \* \*\*Photoshop CS5 Super Easy and Effective\*\* \* \*\*(Look on Google+ for more.):\*\* `www.google.

com/+ZakEye/` \* \*\*Photoshop CS6:\*\* `w ww.tutplus.com/tutorial s/photoshop/tag/photos hop-cs6` \* \*\*Photoshop CS6 using Puppet:\*\* `w ww.appsumo.com/pupp et/instructionalvideos/photoshop-cs6` \* \*\*Photoshop CS6 for Beginners:\*\* `www.tuto rials.com/photoshop/ph otoshop-cs6-for-beginne

rs-32-min-video` \* \*\*Photoshop for the Dreamers:\*\* `www.yout ube.com/watch?v=M2E Y3w6NQZY` \* \*\*Photoshop CS6 for Beginners:\*\* `www.ondi gitallearning.com/blog/2 010/10/09/photoshop-cs 6-for-beginners-32-minvideo` \* \*\*Photoshop CS5 Step-by-Step Training Series:\*\* `www

#### .youtube.com/watch?v= JuhvgNz3i74` \* \*\*Photoshop CS6:\*\* `w ww.youtube.com/watch ?v=1dvlwB9qVNA` \* \*\*User Guide:\*\* `www.y outube.com/watch?v=k QxSJJtvM-M` \* \*\*Your Photoshop CS6:\*\* `www .youtube.com/watch?v= s-YDF9Ig9-U` \* \*\*Photoshop CS6:\*\* `www

In this post we'll take a close look at the core features of Photoshop Elements along with what it has to offer in terms of graphic design. Core Features of Photoshop Elements As you can see in the above screenshot, Photoshop Elements

supports the following features: Multimedia Image manipulation Graphic design Colour adjustment Layer image editing Link / Merge / Cut / Paste Adjustment layers Vector graphics High-quality printing Smoothing and sharpening 3D transformations and effects Tone mapping

Perspective Undo / Redo Original One of the best things about Photoshop Elements is its speed. The minimum memory required is 4GB and it will run smoothly on computers with 6GB and above. The following video showcases Photoshop Elements in action. If you enjoy this video,

you might also be interested in reading our article on the best graphic design and photo editing apps for mobile. How to Create an Image in Photoshop Elements To create an image in Photoshop Elements you first need to open an existing image or create a blank canvas. Then you open

# up the New Document window where you can choose from a large selection of predefined presets or create your own. The following video shows you how to create an image in Photoshop Elements: How to Edit an Image in Photoshop Elements To edit an image in Photoshop Elements

you use the basic, simplified interface. The main tools are at the top of the window and are similar to those in Photoshop. You can edit images by one of the following methods: Layer Brush and tool Magic wand Active selection Magic wand Magic wand and selection You can use

the Brush tool to select a particular part of the image, like the face of a person. After you've made a selection, you can use the tools to further refine it. You can add a new layer to cut and paste elements from the source image into new areas on the canvas. You can also blend parts of the

# image into other layers and use adjustment layers to adjust the colour of certain parts of the image. The following video shows you how to edit an image in Photoshop Elements: Photoshop Elements Core Features Once an image has been created, you can use the tools to adjust

# its colours and brightness, add various effects like v 388ed7b0c7

**Photoshop 2022 (Version 23.1.1) Crack +**

# FILED NOT FOR PUBLICATION APR 26 2010 MOLLY C. DWYER, CLERK UNITED STATES COURT OF APPEALS U.S. C O U R T OF APPE ALS FOR THE NINTH CIRCUIT UNITED STATES OF AMERICA, No. 08-30010 Plaintiff -

# Appellee, D.C. No. 3:08-cr-0511-REJ v. MEMORANDUM \* PHILLIP R. BAILEY, Defendant - Appellant.

**What's New In?**

Q: Pointer arithmetic vs. array access Why is it that when accessing elements of an array, using a pointer is slower than indexing the array directly? For example: #include int main() { int a[100] =  $\{0\}$ ; int \*p  $= a$ ; for(int  $i=0; i$ 

**System Requirements:**

# Mac OS X v10.6 or later Intel Mac or PowerPC Mac 1 GB of RAM 5 GB of free space on your hard drive Internet connection Screen Resolution: 1024x768 or higher Keyboard support: Full keyboard Sound Card or built-in

# speakers Keyboard hotkeys: Option, Control, Command, 1 to 4, 5, 6, 7, 8, 9, 0 Other:

[https://xn--80aagyardii6h.xn--p1ai/adobe-photoshop-2021-version-22-4-1-with](https://xn--80aagyardii6h.xn--p1ai/adobe-photoshop-2021-version-22-4-1-with-serial-key-free/)[serial-key-free/](https://xn--80aagyardii6h.xn--p1ai/adobe-photoshop-2021-version-22-4-1-with-serial-key-free/) [https://trello.com/c/xzYrL9wY/43-adobe-photoshop-universal-keygen-torrent](https://trello.com/c/xzYrL9wY/43-adobe-photoshop-universal-keygen-torrent-activation-code-free-download-for-pc)[activation-code-free-download-for-pc](https://trello.com/c/xzYrL9wY/43-adobe-photoshop-universal-keygen-torrent-activation-code-free-download-for-pc) [http://www.kiwitravellers2017.com/2022/07/05/adobe](http://www.kiwitravellers2017.com/2022/07/05/adobe-photoshop-2021-version-22-4-1-hack-activation-code-mac-win/)[photoshop-2021-version-22-4-1-hack-activation-code-mac-win/](http://www.kiwitravellers2017.com/2022/07/05/adobe-photoshop-2021-version-22-4-1-hack-activation-code-mac-win/) <https://mycoopmed.net/photoshop-2021-version-22/> <https://ccptwo.com/?p=22427> <http://www.ndvadvisers.com/adobe-photoshop-cc-hacked-keygen-full-version/> [https://africakesse.com/adobe-photoshop-2022-version-23-1-keygen-exe-keygen](https://africakesse.com/adobe-photoshop-2022-version-23-1-keygen-exe-keygen-pc-windows-april-2022/)[pc-windows-april-2022/](https://africakesse.com/adobe-photoshop-2022-version-23-1-keygen-exe-keygen-pc-windows-april-2022/) <https://mayoreoshop.com/wp-content/uploads/2022/07/jamohed.pdf> [https://www.theblender.it/adobe-photoshop-2021-version-22-5-1-keygen-only-win](https://www.theblender.it/adobe-photoshop-2021-version-22-5-1-keygen-only-win-mac-2022-new/)[mac-2022-new/](https://www.theblender.it/adobe-photoshop-2021-version-22-5-1-keygen-only-win-mac-2022-new/) <https://oag.uz/en/photoshop-cc-2015-version-18-with-license-key-free/> <https://epkrd.com/photoshop-free-download-3264bit-2022/> [https://trabal.mx/wp-content/uploads/2022/07/Photoshop\\_2021.pdf](https://trabal.mx/wp-content/uploads/2022/07/Photoshop_2021.pdf) [https://4f46.com/photoshop-2021-version-22-4-1-keygen-download-win-mac](https://4f46.com/photoshop-2021-version-22-4-1-keygen-download-win-mac-latest/)[latest/](https://4f46.com/photoshop-2021-version-22-4-1-keygen-download-win-mac-latest/) [https://coleccionohistorias.com/2022/07/05/photoshop-2021-version-22-1-0-crack](https://coleccionohistorias.com/2022/07/05/photoshop-2021-version-22-1-0-crack-with-serial-number-full-version/)[with-serial-number-full-version/](https://coleccionohistorias.com/2022/07/05/photoshop-2021-version-22-1-0-crack-with-serial-number-full-version/) [https://www.rumahpro.id/wp](https://www.rumahpro.id/wp-content/uploads/2022/07/Adobe_Photoshop_2022_Version_232-1.pdf)[content/uploads/2022/07/Adobe\\_Photoshop\\_2022\\_Version\\_232-1.pdf](https://www.rumahpro.id/wp-content/uploads/2022/07/Adobe_Photoshop_2022_Version_232-1.pdf) <https://k22.be/wp-content/uploads/2022/07/andmari.pdf> [https://aposhop-online.de/2022/07/05/photoshop-2021-version-22-0-0-crack-exe](https://aposhop-online.de/2022/07/05/photoshop-2021-version-22-0-0-crack-exe-file-activation-free/)[file-activation-free/](https://aposhop-online.de/2022/07/05/photoshop-2021-version-22-0-0-crack-exe-file-activation-free/) [https://wakelet.com/wake/6i7XqS3N8oz\\_U563OGaxG](https://wakelet.com/wake/6i7XqS3N8oz_U563OGaxG)

[https://viajacomolocal.com/wp-](https://viajacomolocal.com/wp-content/uploads/2022/07/Photoshop_2021_Version_223.pdf)

[content/uploads/2022/07/Photoshop\\_2021\\_Version\\_223.pdf](https://viajacomolocal.com/wp-content/uploads/2022/07/Photoshop_2021_Version_223.pdf)

[https://thecryptobee.com/adobe-photoshop-2021-version-22-3-1-crack-keygen](https://thecryptobee.com/adobe-photoshop-2021-version-22-3-1-crack-keygen-keygen-full-version-april-2022/)[keygen-full-version-april-2022/](https://thecryptobee.com/adobe-photoshop-2021-version-22-3-1-crack-keygen-keygen-full-version-april-2022/)

<http://patsprose.com/PatriciaBenagesBooks/Artlcles>

<http://www.delphineberry.com/?p=15203>

<http://www.magneetclub.nl/wp-content/uploads/2022/07/igngaun.pdf>

[https://galerie.su/photoshop-2021-version-22-4-1-install-crack-with-full-keygen](https://galerie.su/photoshop-2021-version-22-4-1-install-crack-with-full-keygen-free-download-32-64bit/)[free-download-32-64bit/](https://galerie.su/photoshop-2021-version-22-4-1-install-crack-with-full-keygen-free-download-32-64bit/)

[https://supermoto.online/wp-](https://supermoto.online/wp-content/uploads/2022/07/Photoshop_2021_Version_2242_Serial_Key___Free.pdf)

[content/uploads/2022/07/Photoshop\\_2021\\_Version\\_2242\\_Serial\\_Key\\_\\_\\_Free.pdf](https://supermoto.online/wp-content/uploads/2022/07/Photoshop_2021_Version_2242_Serial_Key___Free.pdf) [https://in-loving-memory.online/photoshop-2022-version-23-0-download-for-](https://in-loving-memory.online/photoshop-2022-version-23-0-download-for-windows-latest/)

[windows-latest/](https://in-loving-memory.online/photoshop-2022-version-23-0-download-for-windows-latest/)

<http://jaxskateclub.org/?p=24216>

[https://ibipti.com/adobe-photoshop-2021-version-22-3-1-keygen-only-license](https://ibipti.com/adobe-photoshop-2021-version-22-3-1-keygen-only-license-code-keygen-3264bit-april-2022/)[code-keygen-3264bit-april-2022/](https://ibipti.com/adobe-photoshop-2021-version-22-3-1-keygen-only-license-code-keygen-3264bit-april-2022/)

[https://farmaciacortesi.it/photoshop-express-nulled-with-serial-key-](https://farmaciacortesi.it/photoshop-express-nulled-with-serial-key-download-3264bit/)

[download-3264bit/](https://farmaciacortesi.it/photoshop-express-nulled-with-serial-key-download-3264bit/)

<https://fairosport.com/photoshop-2021-version-22-5-1/>